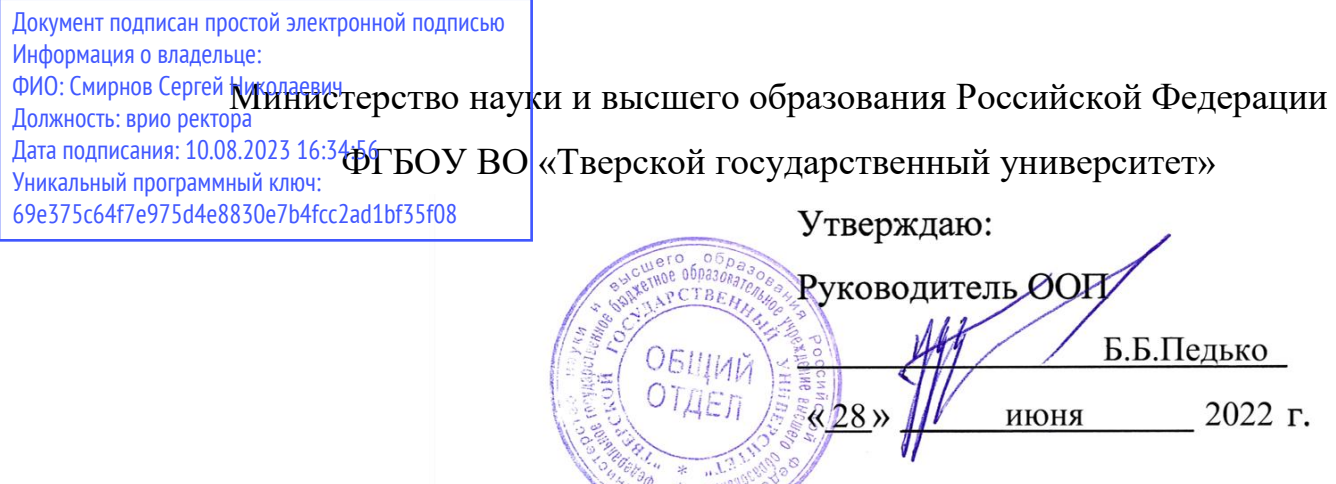

**ОТДЕЛ** 

Рабочая программа дисциплины (с аннотацией)

## **Схемотехника измерительной аппаратуры**

Направление подготовки

## 03.03.03 Радиофизика

профиль

Физика и технология материалов и устройств радиоэлектроники

Для студентов

3 курса, очной формы обучения

Составитель: к.ф.-м.н. Макаров В.В.

elley

#### **І. Аннотация**

#### **1. Цель и задачи дисциплины**

Курс «Схемотехника измерительной аппаратуры» является одним из ключевых в системе подготовки профессионалов в области электронной техники.

Целью дисциплины является освоение принципов измерения электрических величин, способов представления информации (аналого-цифровые и цифроаналоговые преобразователи), обработки полученных результатов (аналоговая и цифровая фильтрация), а также необходимых сопутствующих блоков современных измерительных устройств (генераторов и импульсных источников питания).

Основная задача данного курса – передача студенту необходимого объема знаний в области схемотехнического проектирования разнообразных измерительных устройств. В результате изучения данного предмета студенты получают сведения, формирующие у них систему знаний о принципах работы фильтров, генераторов, импульсных источников питания, цифроаналоговых и аналого-цифровых преобразователей, основах цифровой обработки результатов измерения (фильтрация, преобразование Фурье).

#### **2. Место дисциплины в структуре ООП**

Дисциплина «Схемотехника измерительной аппаратуры» изучается в модуле «Физика и технология радиоэлектронных устройств» Блока 1. Дисциплины части учебного плана, формируемой участниками образовательных отношений.

Дисциплина предусматривает наличие у студента знаний о принципах работы дискретных и интегральных полупроводниковых приборов (диоды, стабилитроны, транзисторы (биполярные, полевые), операционные усилители). Дисциплина изучается в 5 семестре и ее главной задачей является создание фундаментальной базы знаний в области схемотехнического проектирования и анализа существующих аналоговых и цифровых устройств.

**3. Объем дисциплины:** 3 зачетные единицы, 108 академических часов, **в том числе**:

**контактная аудиторная работа:** лекции 34 часа, лабораторные работы 34 часа*;*

### **самостоятельная работа**: 40 часов.

## **4. Планируемые результаты обучения по дисциплине, соотнесенные с**

#### **планируемыми результатами освоения образовательной программы**

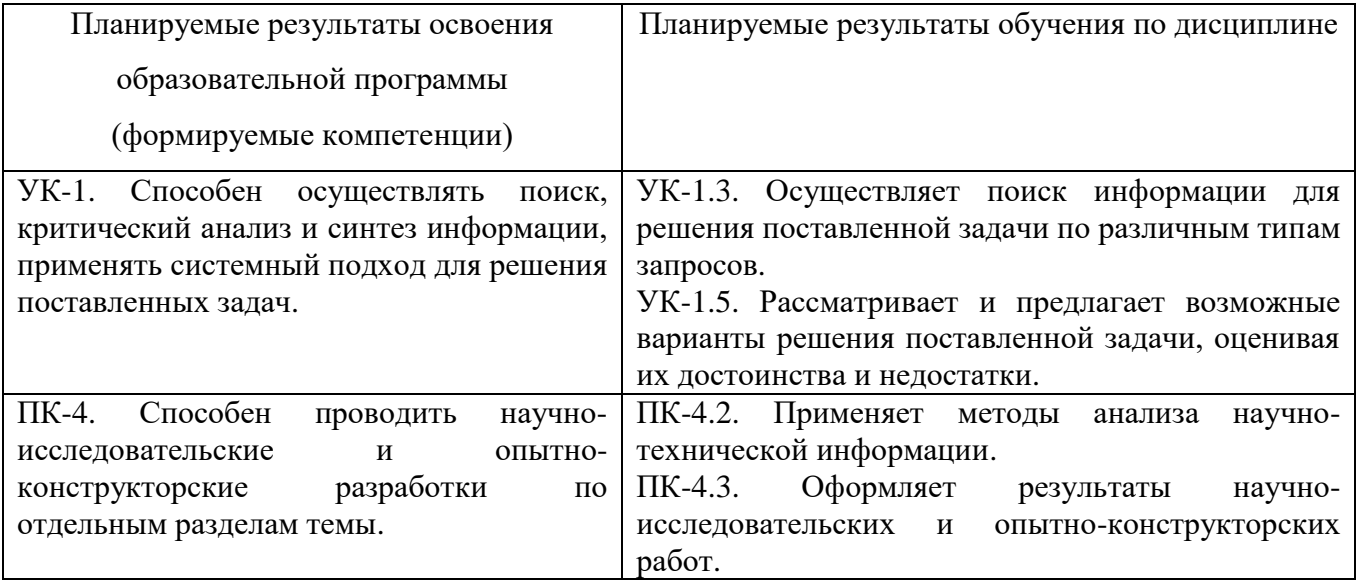

### **5. Форма промежуточной аттестации и семестр прохождения**

Зачет в 5 семестре.

**6. Язык преподавания:** русский.

```
II. Содержание дисциплины, структурированное по темам (разделам) с
```
**указанием отведенного на них количества академических часов и видов учебных занятий.**

### **1.Для студентов очной формы обучения**

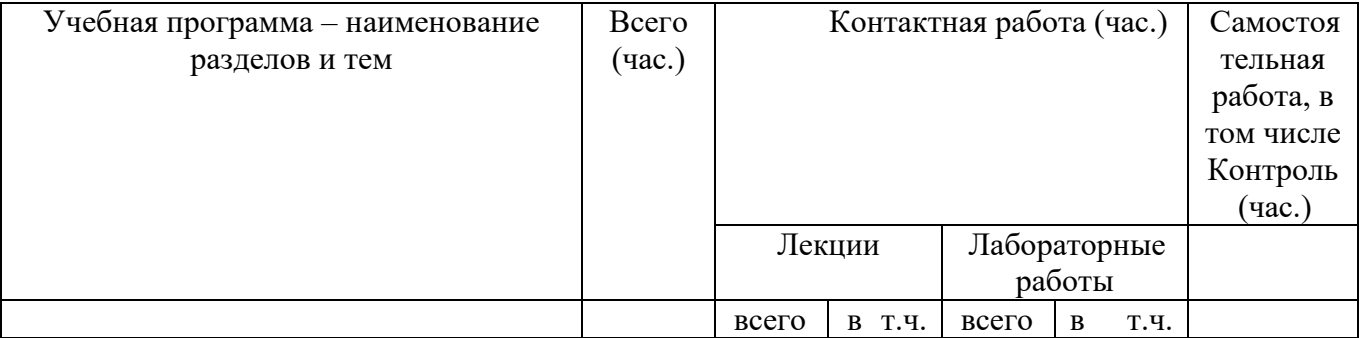

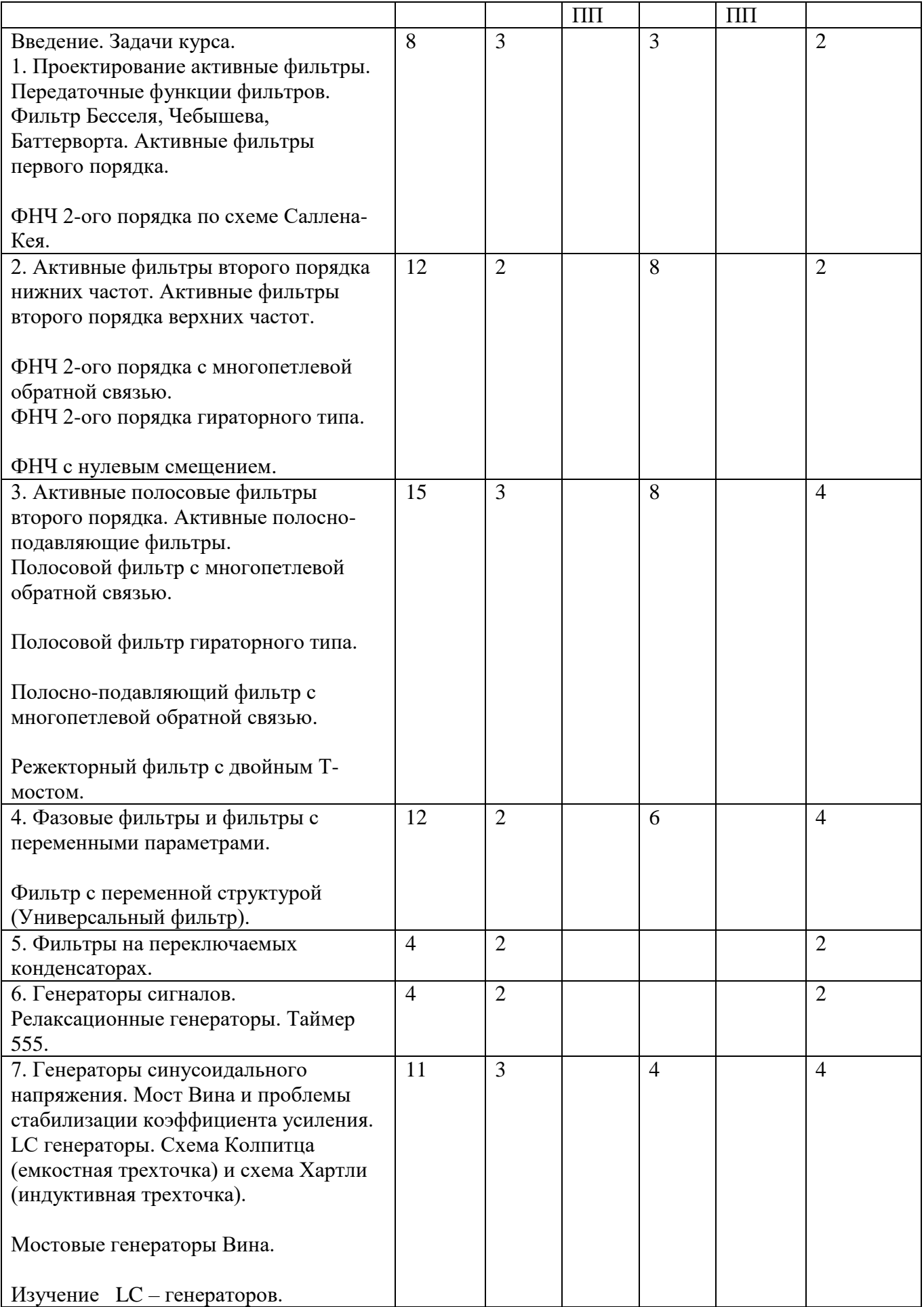

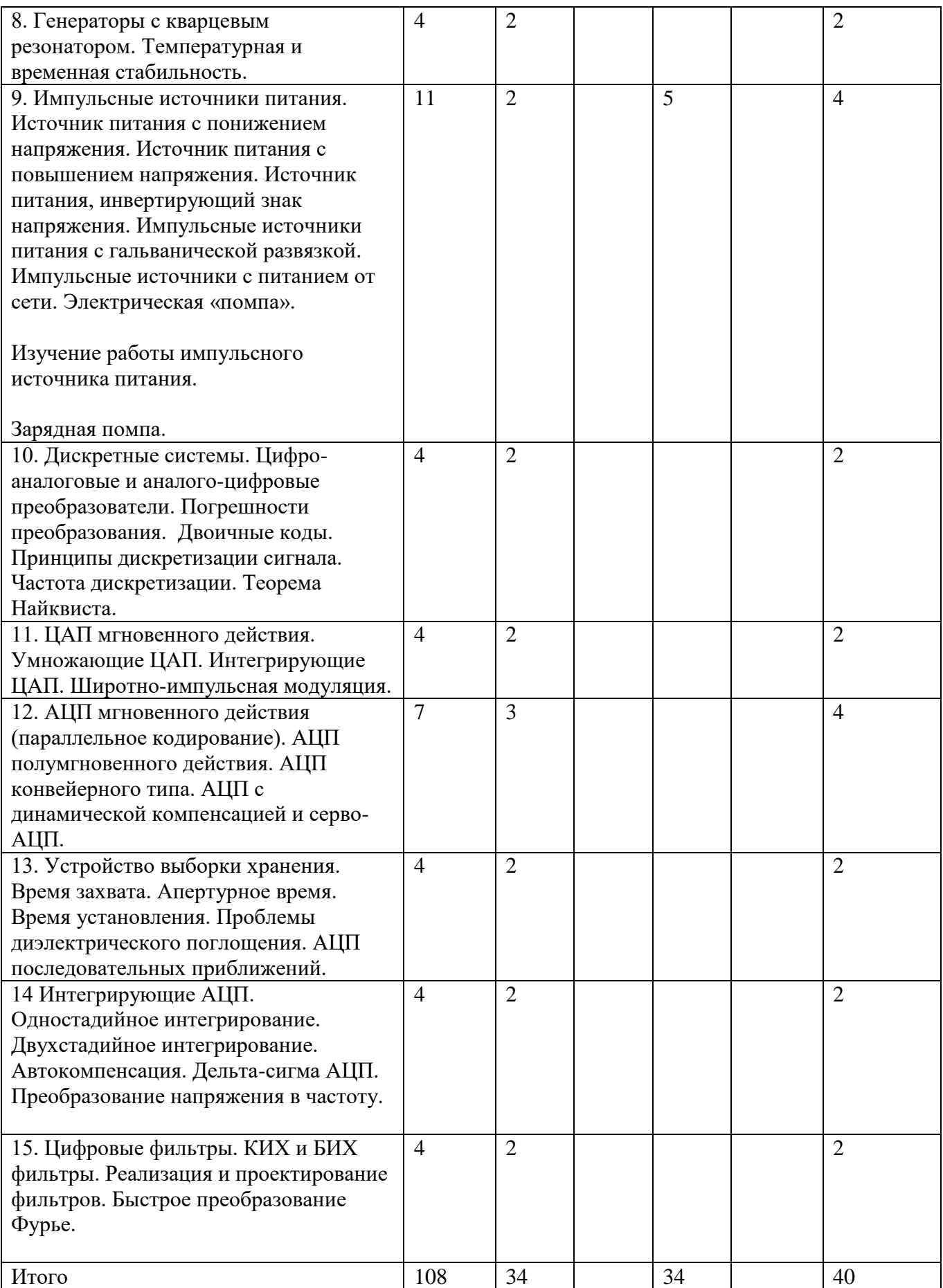

# **III. Образовательные технологии**

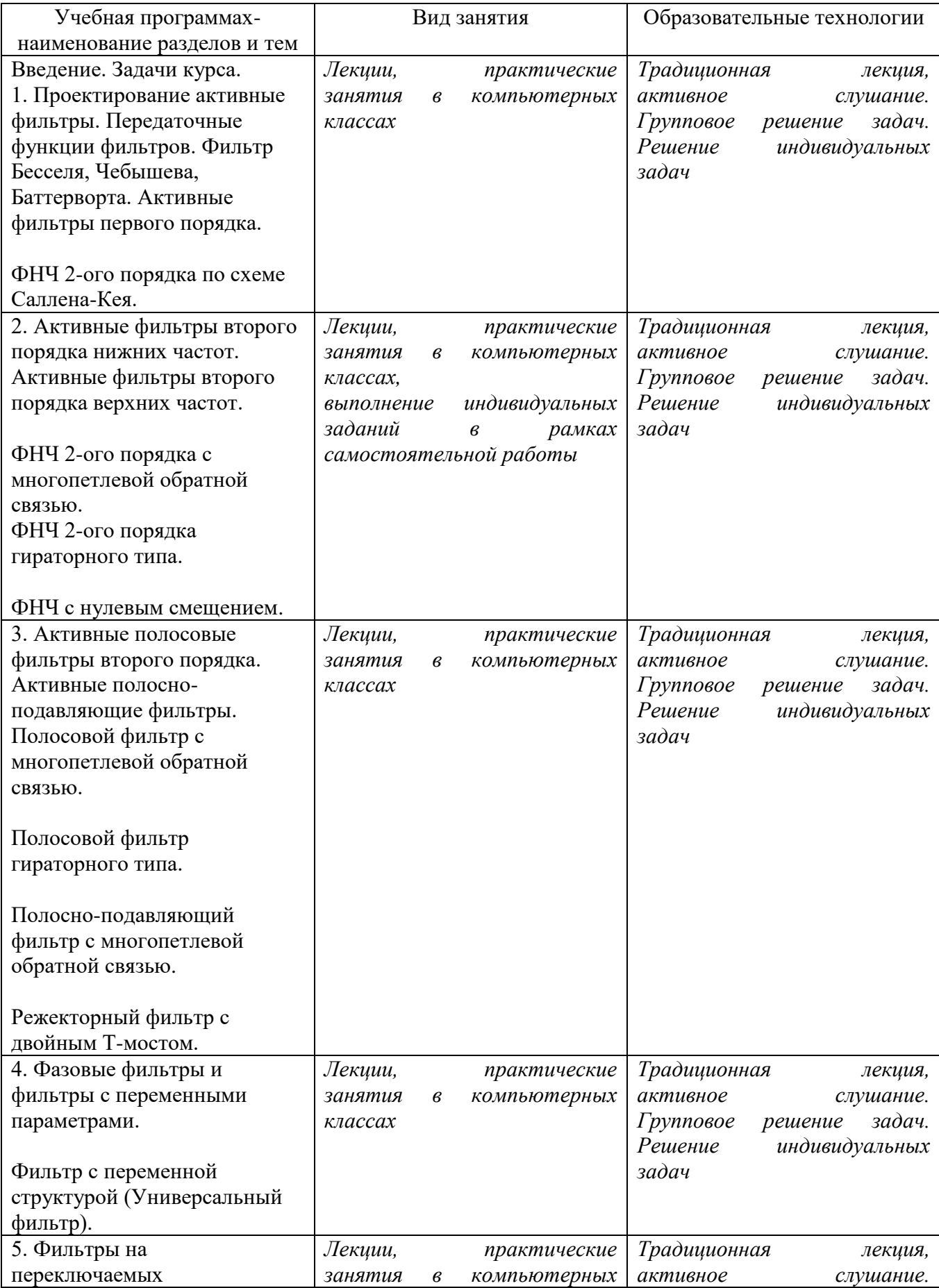

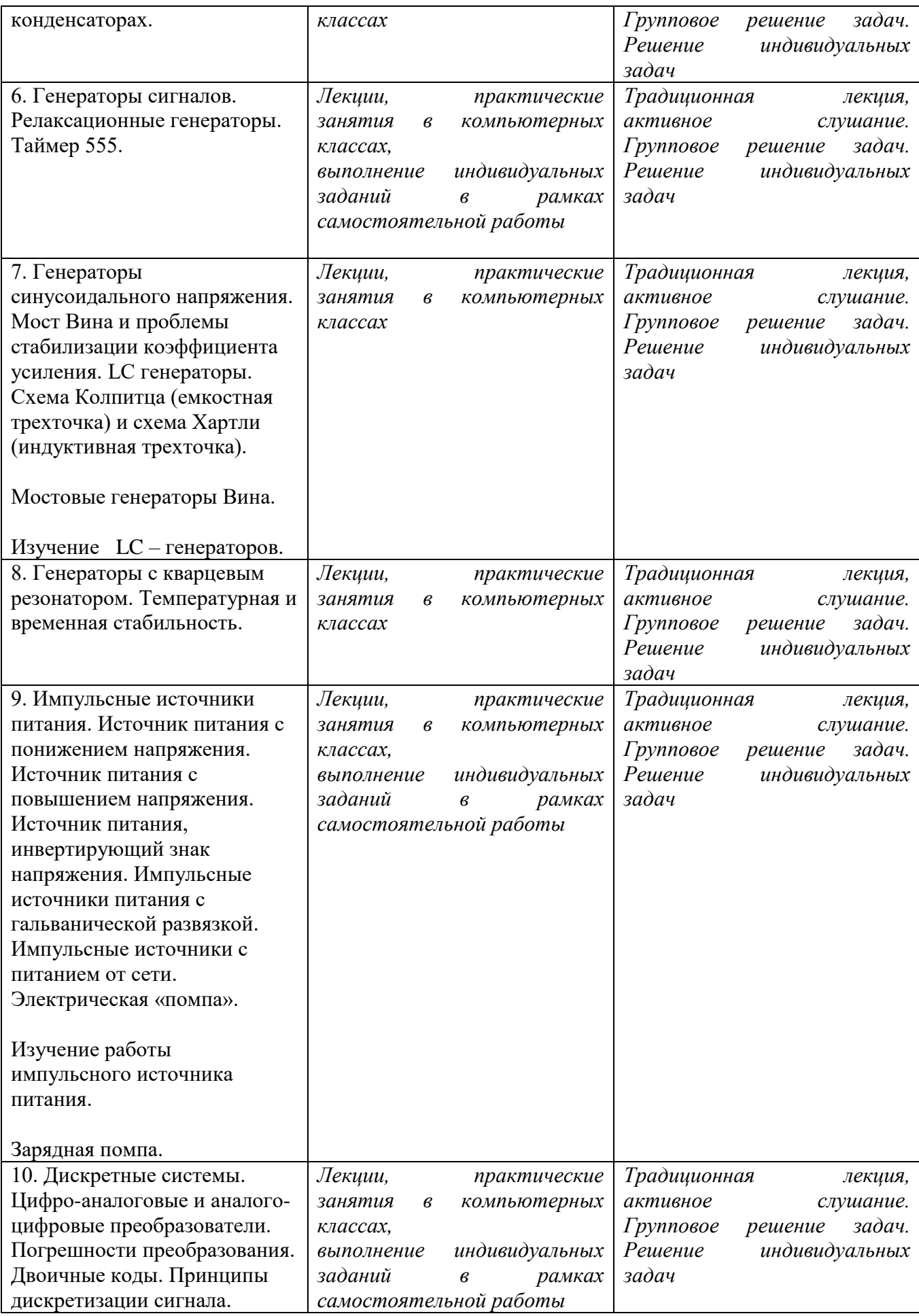

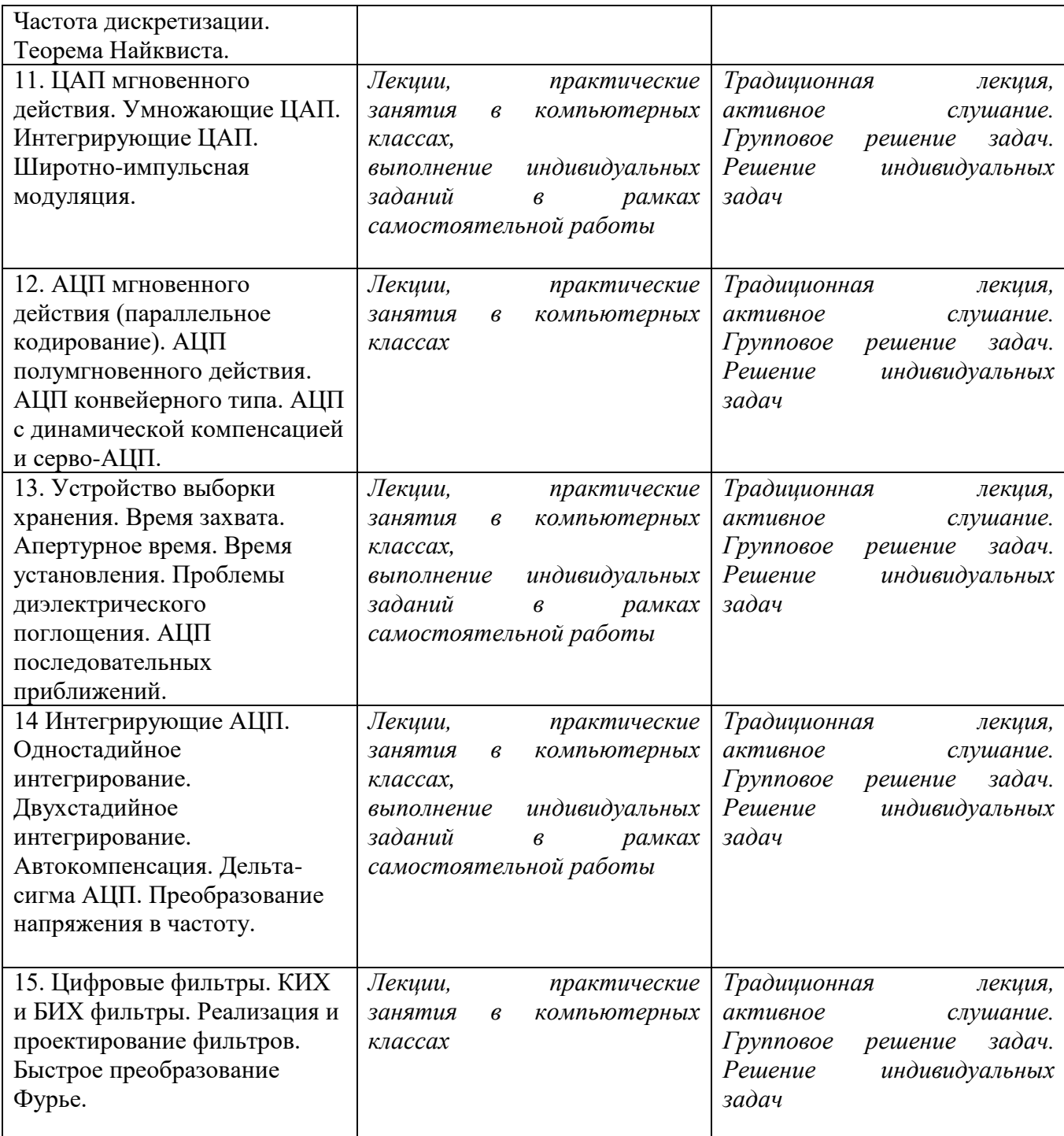

## **IV. Оценочные материалы для проведения текущей и промежуточной аттестации**

*Форма проведения зачета:* студенты, освоившие программу курса могут получить оценку по итогам семестровой и полусеместровой рейтинговой аттестации согласно «Положению о рейтинговой системе обучения ТвГУ» (протокол №8 от 30 апреля 2020 г.).

Если условия «Положения о рейтинговой системе …» не выполнены, то зачет сдается согласно «Положению о промежуточной аттестации (экзаменах и зачетах) обучающихся по программам высшего образования ТвГУ» (протокол №11 от 28 апреля 2021 г.)

#### **Для проведения текущей и промежуточной аттестации:**

**УК-1. Способен осуществлять поиск, критический анализ и синтез информации, применять системный подход для решения поставленных задач:**

УК-1.3. Осуществляет поиск информации для решения поставленной задачи по различным типам запросов.

УК-1.5. Рассматривает и предлагает возможные варианты решения поставленной задачи, оценивая их достоинства и недостатки.

**Задание:** *Рассчитать по требуемым характеристикам активного фильтра необходимые величины номиналов элементов в принципиальной схеме.*

**Способ аттестации:** *Письменная работа или опрос*

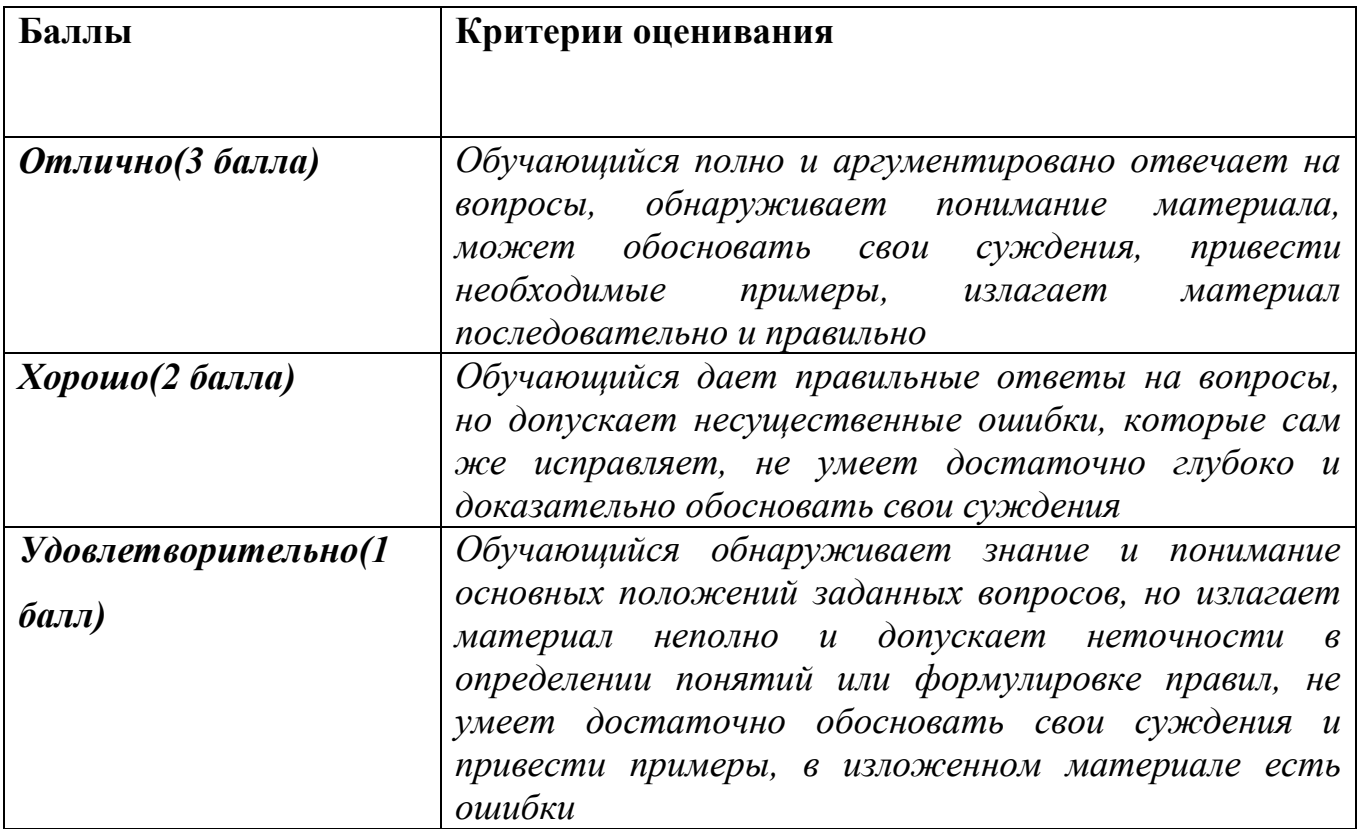

#### **Критерии оценки***:*

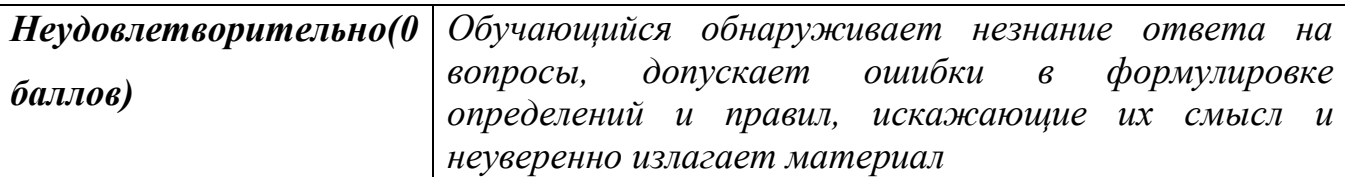

# **ПК-4. Способен проводить научно-исследовательские и опытноконструкторские разработки по отдельным разделам темы:**

ПК-4.2. Применяет методы анализа научно-технической информации.

ПК-4.3. Оформляет результаты научно-исследовательских и опытноконструкторских работ.

**Задание:** *Описать принцип работы схем замещения импульсных источников питания.*

**Способ аттестации:** *Письменная работа или опрос*

### **Критерии оценки***:*

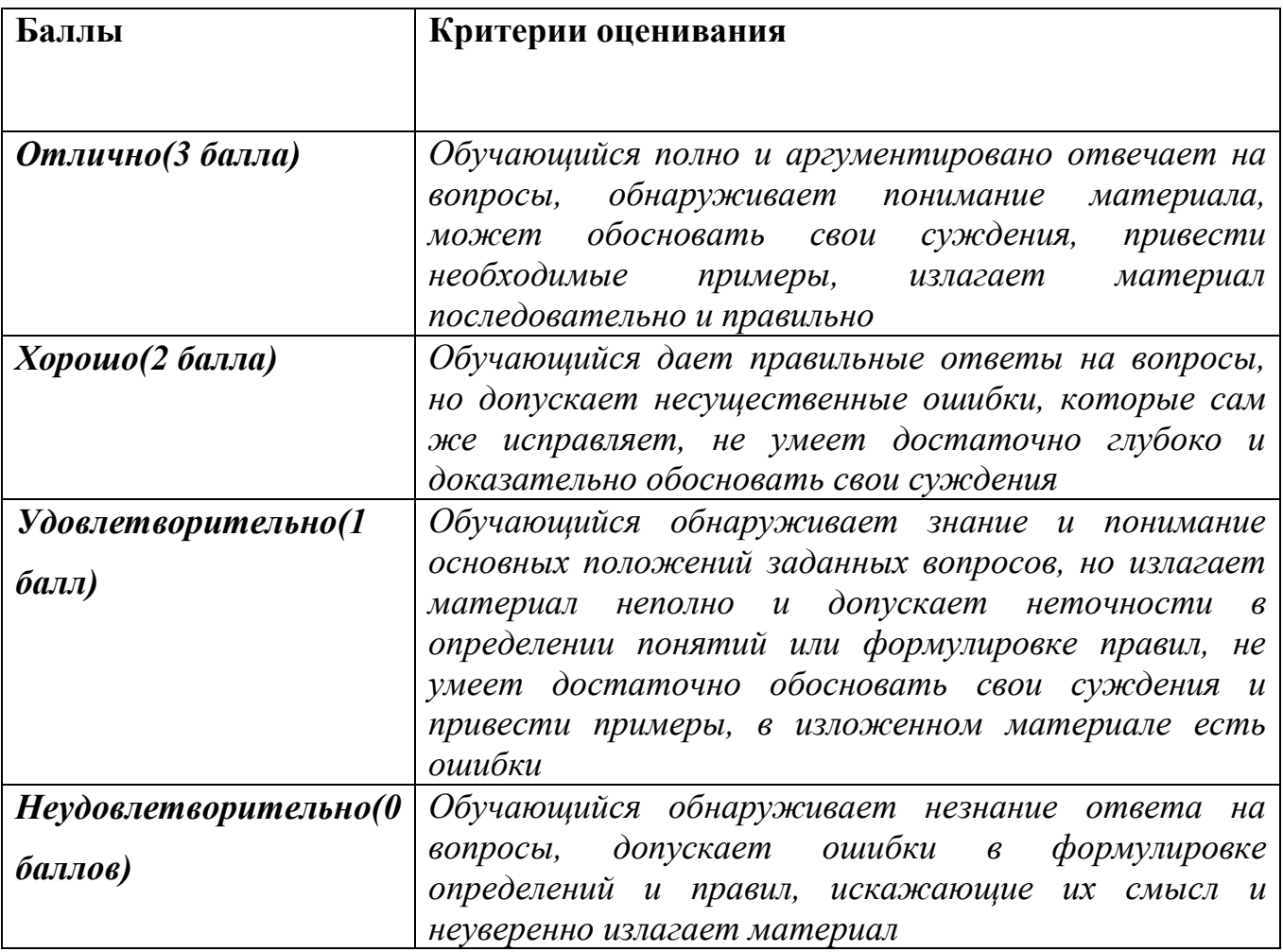

### **V. Учебно-методическое и информационное обеспечение дисциплины**

- 1) Рекомендуемая литература
- **а)** обязательная литература
- 1. Водовозов A.M. Основы электроники [Электронный ресурс] : учебное пособие / A.M. Водовозов. — Электрон. текстовые данные. — М. : Инфра-Инженерия, 2016. — 140 c. — 978-5-9729-0137-1. — Режим доступа: <http://www.iprbookshop.ru/51731.html>

б) дополнительная литература

- 1. Власов В.П. Физические основы электроники [Электронный ресурс] : учебное пособие / В.П. Власов, В.Н. Каравашкина. — Электрон. текстовые данные. — М. : Московский технический университет связи и информатики, 2016. — 67 c. — 2227-8397. — Режим доступа: <http://www.iprbookshop.ru/61571.html>
	- 2) Программное обеспечение
	- а) Лицензионное программное обеспечение
	- 1. ОС Windows 7-10
	- 2. OrCAD 16.5

б) Свободно распространяемое программное обеспечение

3) Современные профессиональные базы данных и информационные справочные системы

1.ЭБС«ZNANIUM.COM» [www.znanium.com;](http://www.znanium.com/)

2.ЭБС «Университетская библиотека онлайн»https://biblioclub.ru/;

3.ЭБС «Лань» [http://e.lanbook.com](http://e.lanbook.com/)

4) Перечень ресурсов информационно-телекоммуникационной сети «Интернет», необходимых для освоения дисциплины:

- Сервер информационно-методического обеспечения учебного процесса [http://edc.tversu.ru;](http://edc.tversu.ru/)
- Научная библиотека ТвГУ [http://library.tversu.ru;](http://library.tversu.ru/)

## **VI. Методические материалы для обучающихся по освоению дисциплины**

 Формы текущего контроля: проверка понимания ключевых понятий в форме письменного опроса, проверка конспектов лекций, краткий устный (выборочный) контроль.

Указания по подготовке к занятиям лекционного типа:

Лекции по данной дисциплине проводятся как в классической форме, так и с использованием мультимедийных презентаций. Электронный конспект курса лекций предназначен для более глубокого усвоения материала путем иллюстрирования лекции схемами, таблицами, рисунками, фотографиями и т.п. Изучение дисциплины требует систематического и последовательного накопления знаний, поэтому студентам рекомендуется перед очередной лекцией повторить материал предыдущей.

Указания по подготовке к лабораторным занятиям:

Перед выполнением любой лабораторной работы необходимо самостоятельно проработать теоретический материал, обработку и интерпретацию данных. После выполнения лабораторной работы студент обязан сдать отчет о проделанной работе и ответить на контрольные вопросы.

Методические указания по выполнению самостоятельной работы:

Самостоятельная работа студентов включает в себя выполнение практических заданий, самостоятельное изучение отдельных вопросов дисциплины. Самостоятельное изучение отдельных теоретических вопросов рекомендуется по основной, дополнительной и методической литературе, указанной в содержании рабочей программы.

## **Методические указания по подготовке и выполнению лабораторных работ представлены в описаниях лабораторных работ:**

- 1. ФНЧ 2-ого порядка по схеме Саллена-Кея.
- 2. ФНЧ 2-ого порядка с многопетлевой обратной связью.
- 3. ФНЧ 2-ого порядка гираторного типа.
- 4. ФНЧ с нулевым смещением.
- 5. Полосовой фильтр с многопетлевой обратной связью.
- 6. Полосовой фильтр гираторного типа.
- 7. Фильтр с переменной структурой (Универсальный фильтр).
- 8. Полосно-подавляющий фильтр с многопетлевой обратной связью.
- 9. Режекторный фильтр с двойным Т-мостом.
- 10. Мостовые генераторы Вина.
- 11. Изучение LC генераторов.
- 12. Изучение работы импульсного источника питания.
- 13. Зарядная помпа.
- 14. Источники тока на операционных усилителей.
- 15. Генератор треугольных колебаний.

Программа зачета «Схемотехнитка измерительной аппаратуры»:

- 1. Понятие активного фильтра. Передаточная функция фильтра.
- 2. Фильтр Бесселя, Чебышева, Баттерворта.
- 3. Порядок фильтра.
- 4. Фильтр Салена-Кея низкой частоты.
- 5. Фильтр Салена-Кея высокой частоты.
- 6. Фильтр с многопетлевой обратной связью низкой частоты.
- 7. Фильтр с многопетлевой обратной связью высокой частоты.
- 8. Полосовой фильтр с многопетлевой обратной связью.
- 9. Фильтр низкой частоты с нулевым смещением.
- 10.Фильтр гираторного типа низкой частоты.
- 11.Фильтр гираторного типа высокой частоты.
- 12.Полосовой фильтр гираторного типа.
- 13.Фильтры с переменными параметрами.
- 14.Активные полосно-подавляющие фильтры.
- 15.Фазовые фильтры.
- 16.Фильтры на переключаемых конденсаторах.
- 17.Релаксационные генераторы.
- 18.Мостовой генератор Вина.
- 19.LC генераторы. Схема Колпитца (емкостная трехточка).
- 20.LC генераторы. Схема Хартли (индуктивная трехточка).
- 21.Генераторы с кварцевым резонатором.
- 22.Импульсный источник питания с понижением напряжения.
- 23.Импульсный источник питания с повышением напряжения.
- 24.Импульсный источник питания, инвертирующий знак напряжения.
- 25.Импульсный источник питания с гальванической развязкой.
- 26.Электрическая «помпа».
- 27.Дискретные системы.
- 28.Двоичные коды. Принципы дискретизации сигнала.
- 29.Частота дискретизации. Теорема Найквиста.
- 30.Погрешности преобразования.
- 31.ЦАП мгновенного действия.
- 32.Интегрирующие ЦАП.
- 33.Широтно-импульсная модуляция.
- 34.Умножающие ЦАП.
- 35.АЦП мгновенного действия (параллельное кодирование).
- 36.АЦП полумгновенного действия.
- 37.АЦП конвейерного типа.
- 38.АЦП с динамической компенсацией и серво-АЦП.
- 39.Устройство выборки хранения. Время захвата. Апертурное время. Время установления.
- 40.АЦП последовательных приближений.
- 41.Интегрирующие АЦП. Одностадийное интегрирование.
- 42.Интегрирующие АЦП. Двухстадийное интегрирование.
- 43.Дельта-сигма АЦП.
- 44.Преобразование напряжения в частоту.

45.Цифровые фильтры. КИХ фильтры.

46.Цифровые фильтры. БИХ фильтры.

47.Быстрое преобразование Фурье.

# **VII. Материально-техническое обеспечение**

Компьютерный класс с установленным программным обеспечением схемотехнического моделирования SPICE моделей.

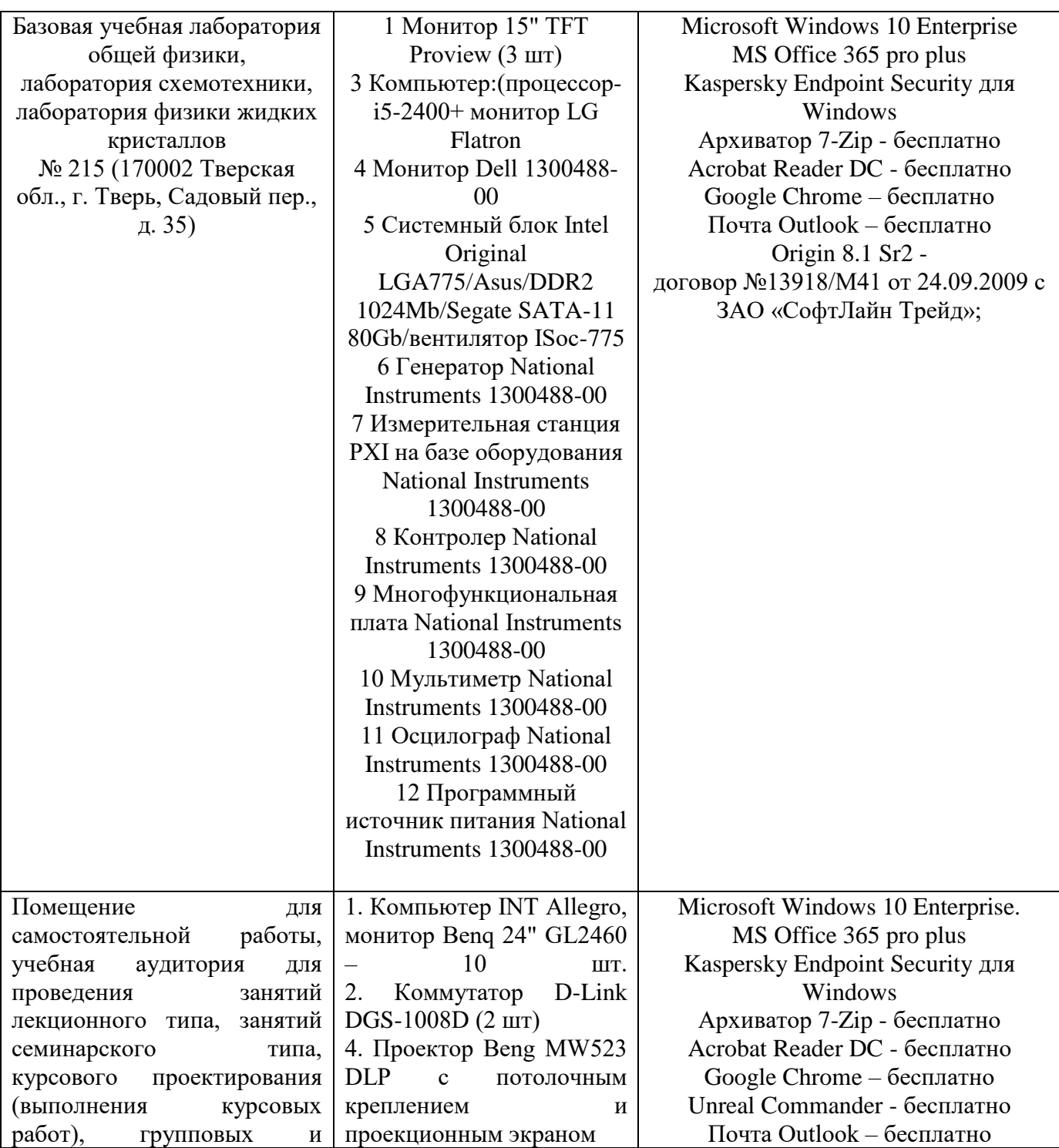

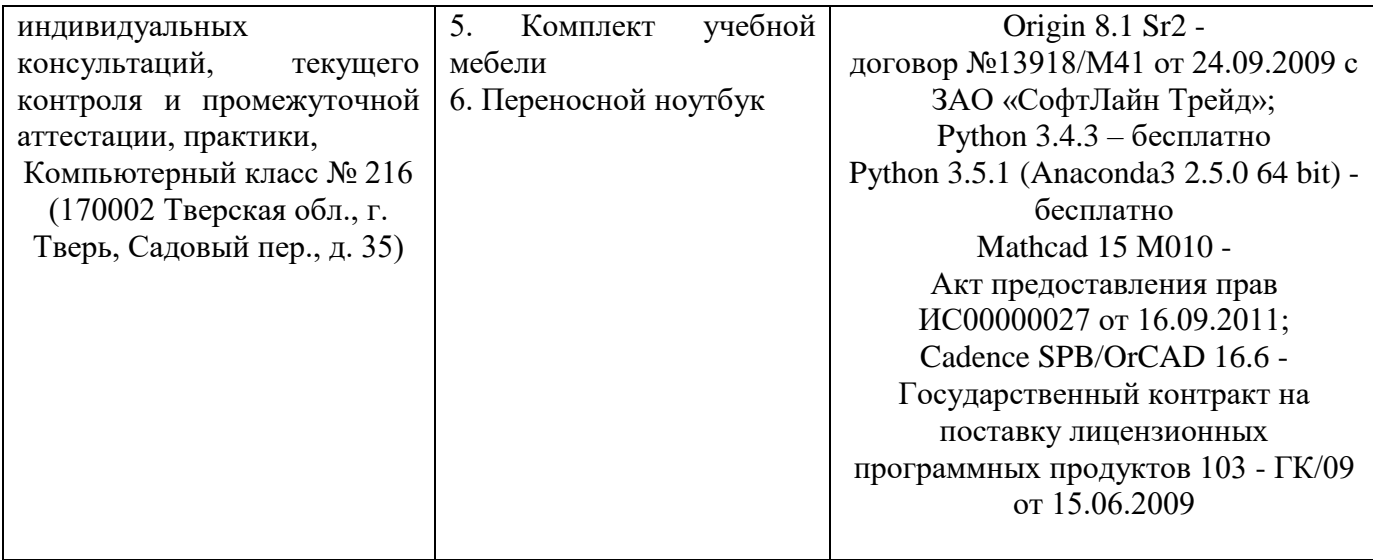

# **VIII. Сведения об обновлении рабочей программы дисциплины**

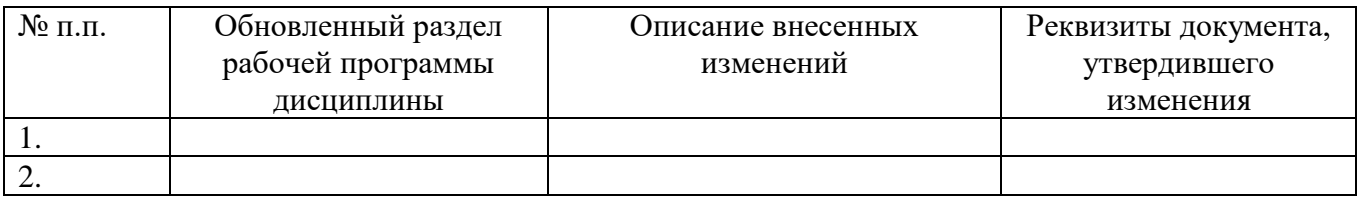